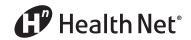

Health Net Health Plan of Oregon, Inc. (Health Net)

## Health Net's ProviderSearch

Find a physician – fast!

With *ProviderSearch*, you'll quickly find the most up-to-date listings of qualified in-network doctors, urgent care centers, hospitals, and other types of health care providers near your home or work.

## Not yet registered online?

You can still use *ProviderSearch*! Here's how:

**1** From our home page (www.healthnet.com), click on *ProviderSearch – Find a Doctor*.

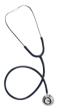

**Andre Hamil** 

Health Net

We're focused on quality.

We give you the tools you need to find the quality providers you deserve.

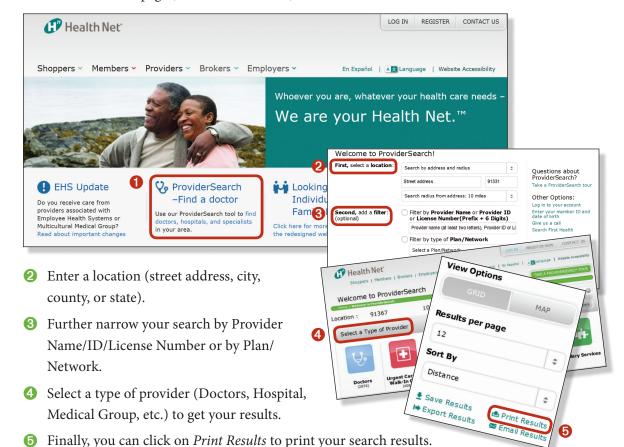

For more information, click the *Give us a call* link in the ProviderSearch box.

(continued)

## Already a member?

1 Visit www.healthnet.com, and click the *Log In* button.

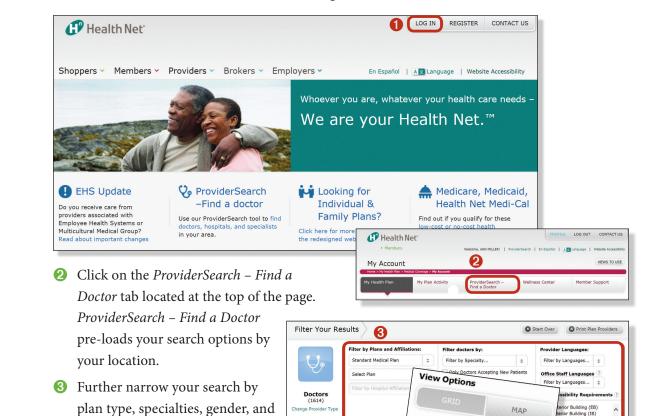

For EPO and CommunityCare plans only:

4 Finally, click on *Print Results* to

print your search results.

languages spoken.

When enrolling into a Health Net EPO or CommunityCare plan, the Enrollment ID # is required on the enrollment form. Click on View Details to find the Enrollment ID #.

> Gender: Provider Languages: Female N/A Data Not Available Years In Practice: Provider ID#: ID#123123 No Board Certifications: License ID#: National Provider Identifier: 468468 1112223333 Please read more on our provider verification process. Address: 1234 N.E. 139 St. #999 Location 1 Location 2 view map and directions Phone: (555) 555-5555 Office Email Address: Data Not Available Primary Care Physician: Yes **Provider Status:** Accepting New Patients Enrollment ID#: 1231231234 Office Hours: Data Not Available Office Staff Data Not Available

> > Hospital Affiliations:

Data Not Available

Results per page

Sort By

Distance

₹ Save Results

**▶** Export Results

\$

\$

📤 Print Results

⊠ Email Results

Looking for alternative care, dental, vision, or MHN providers? You will be able to locate them under the Ancillary Services provider type.

Questions?

Call the number located on your member ID card.